RunOnceEx.cmd Creator Crack Free [Updated] 2022

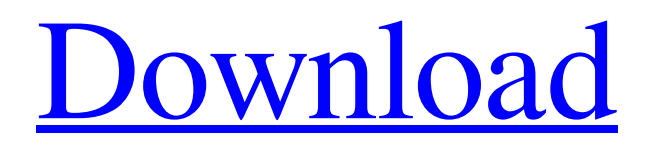

# **RunOnceEx.cmd Creator Crack+ Free [Latest 2022]**

RunOnceEx.cmd Creator is a small program that can help you to create a RunOnceEx.cmd to automate the unattended Windows 2000 and higher installation. Features: 1- Internal Database of programs that can be used to create a RunOnceEx.cmd file, also can be extended with your own applications. 2- Very easy to use: Simply add the program you would like to copy during installation and a key combination for launching the program, also have the option to launch the application everytime the computer is booted or just have the application start in tray. 3- Optional: The programs that you can include in the database can also be added by using the Import Wizard interface that will let you easyly import a list of any executable file. Note: 1- This program does not host the RunOnceEx.cmd file, also the database can be extended with programs other than the ones listed in the program. 2- RunOnceEx.cmd files can be used to automate installation, uninstallation and activation of programs that are not provided with a setup program. 3- The database that this program have in can be updated or edited as you want, the Program Database is stored in the C:\ProgramData\RunOnceEx.cmd file so make sure that the right folder is chosen.After being on my first bike for two weeks now, I have found that my handlebars are too far to the right; there are no more adjustments that I can make. I would like to ride with the bars as close to straight as possible. Very short answer is that it isn't adjustable. The standard seat post would have to be replaced with a longer one to have your bars closer. I've got a similar setup myself and it wasn't adjustable, but I'd have to replace the seat post to get it closer anyway. My seat-post is adjustable but with no more adjustments left. Just replace with a longer seat-post and pull it back to where you like it, you may need to find a tool like the Pivot seat post slot puller. As was said above the head tube would need to be shortened if you are after a true straight handlebars. You would need to raise the front end and lower the rear end to get more "reach". I have a long road bike with these, and it was really fun. They get pretty beat up on the roads with some wind as well as some pretty extreme speed. I use

## **RunOnceEx.cmd Creator Crack + Patch With Serial Key**

RunOnceEx.cmd creator is a program that will help you to create the RunOnceEx.cmd file in order to automate the installation of programs durring an Unattended Windows 2000 or higher installation. An unattended Installation is a special disc (cd or dvd) that contains the installation of windows and all of your other programs. Upon insertion of the disc in a drive, your pc will automaticly be installed with a fresh copy of windows including all updates, your programs and their updates and all of your personal settings. Easy creation of a RunOnceEx.cmd file for creating Unattended Windows 2000 and higher installations. RunOnceEx.cmd has an internal library of the most commonly used program for easy creation of the file, also can the database be extended with your own programs. WinRun, in contrast to the RunOnceEx.cmd creator. This program will help you to create the RunOnceEx.cmd file in order to automate the installation of programs durring an Unattended Windows 2000 or higher installation. An Unattended Installation is a special disc (cd or dvd) that contains the installation of windows and all of your other programs. Upon insertion of the disc in a drive, your pc will automaticly be installed with a fresh copy of windows including all updates, your programs and their updates and all of your personal settings. This is a user friendly and very fast program to create RunOnceEx.cmd file: 1- Add the programs that you wish to be added to the RunOnceEx.cmd file for adding to the database. 2- You have to highlight the programs you want to add by clicking on them with the left mouse button and then pressing the right mouse button on the RunOnceEx.cmd creator. It will add them to the list. This will add them all to the database. 3- To select all the programs to be added, you must highlight them and then press the right mouse button. Then you can add them to the file by pressing the right mouse button. 4- To add a program from a folder, you must right click on the file, then press the right mouse button and select Add to the list. The path for the folder will be displayed. Press OK. 5- When you are done adding all the programs to the database, open the RunOnceEx.cmd file and save it on any directory. Now, we will use the attributes of the program to define the keys to set the installer to run 09e8f5149f

## **RunOnceEx.cmd Creator [Win/Mac]**

RunOnceEx.cmd Creator is a program that will help you to create the RunOnceEx.cmd file in order to automate the installation of programs durring an Unattended Windows 2000 or higher installation. An unattended Installation is a special disc (cd or dvd) that contains the installation of windows and all of your other programs. Upon insertion of the disc in a drive, your pc will automaticly be installed with a fresh copy of windows including all updates, your programs and their updates and all of your personal settings. Easy creation of a RunOnceEx.cmd file for creating Unattended Windows 2000 or higher installations. RunOnceEx.cmd has an internal library of the most commonly used program for easy creation of the file, also can the database be extended with your own programs. Start a free evaluation of RunOnceEx.cmd Creator now. Installation: 1. Unzip and put the files in the directory you want to install RunOnceEx.cmd. 2. Open RunOnceEx.cmd, Select your language and click on "OK". 3. Select "Start an Unattended Installation of Windows NT/2000/XP/Vista/Windows 7/Windows Server 2008". 4. Select the programs you want to install during the installation of your windows: \* Microsoft Office 2003/2007/2010 (I.e. Microsoft Office Suite). \* Adobe Reader, Flash Player, Google Chrome, Opera, Internet Explorer. \* Adobe Acrobat Pro, Adobe Acrobat Reader, IEPDF, QuickWebView. \* Microsoft Visual Studio 2003/2005/2008 and 2008 SP1/2012,.NET Framework 4.0/4.5/4.5.1. \* Windows Remote Assistance in Windows 7, Windows 8, Windows Server 2008. \* SQL Server 2005/2008/2008 R2/2016 \* Visual Basic Editor. \* Visual C++ 2008/2010. \* Word Pad. \* SQL Server 2000/2005/2012. \* SQL Server Data Tools. \* Visual Studio 6.0/2005. \* Windows Remote Assistance. \* Windows Installer. \* Windows Sockets. \* WinZip. \* Visual Basic 6 (via free Visual Studio 6 runtime) \* Visual J#. \* Visual J# Tools (for Visual J#). \* VB6 Runtime. \* WinRM. \* Windows Automation Service. \* Windows Event Collector 2.0

### **What's New in the RunOnceEx.cmd Creator?**

RunOnceEx.cmd Creator allows you to create the RunOnceEx.cmd file by itself. You can add or delete any programs (or add new programs). You can also add or delete extra options when installing. This created File will automatically install the programs for you. RunOnceEx.cmd files are created with an internal library that contains all of the programs that are required for an Unattended Installation of Windows 2000, XP and Higher versions. RunOnceEx.cmd Creation RunOnceEx.cmd Creator allows you to create the RunOnceEx.cmd file by itself. You can add or delete any programs (or add new programs). You can also add or delete extra options when installing. This created File will automatically install the programs for you. RunOnceEx.cmd files are created with an internal library that contains all of the programs that are required for an Unattended Installation of Windows 2000, XP and Higher versions. RunOnceEx.cmd files are created with an internal library that contains all of the programs that are required for an Unattended Installation of Windows 2000, XP and Higher versions. RunOnceEx.cmd files are created with an internal library that contains all of the programs that are required for an Unattended Installation of Windows 2000, XP and Higher versions. RunOnceEx.cmd Creator All of the RunOnceEx.cmd files can be exported to a Zip file and stored on a network drive. This way the all of the files you create can be copied to a network drive and be used on multiple machines. RunOnceEx.cmd Creator has an internal database where you can add your own programs to the list. You can add your program or even add two programs for use with the Custom option in the installer. RunOnceEx.cmd Creator has an internal database where you can add your own programs to the list. You can add your program or even add two programs for use with the Custom option in the installer. RunOnceEx.cmd Creator has an internal database where you can add your own programs to the list. You can add your program or even add two programs for use with the Custom option in the installer. RunOnceEx.cmd Creator has an internal database where you can add your own programs to the list. You can add your program or even add two programs for use with the Custom option in the installer. RunOnceEx.cmd Creator has an internal database where you can add your own programs to the list. You

## **System Requirements:**

Before download and installation The installation of the game requires some hardware requirements Recommended: Processor: Intel i5-2.5Ghz or greater Graphics card: Nvidia GTX 670 or greater (AMD Radeon HD 7970 or greater) RAM: 16 GB or greater HDD Space: 30 GB or greater Recommended System Requirements: How to install it? Download the latest version of the game from the link above. When the download is complete,

#### Related links:

<https://purosautossandiego.com/?p=30577> <http://www.ndvadvisers.com/purevpn-crack/> https://frustratedgamers.com/upload/files/2022/06/FifJjQx28OsS6vTDRdJV\_08\_45ad455ccc8fe79d5c05cbcc1 [79e517e\\_file.pdf](https://frustratedgamers.com/upload/files/2022/06/FjfJjQx28OsS6vTDRdJV_08_45ad455ccc8fe79d5c05cbcc179e517e_file.pdf) <https://fitadina.com/2022/06/08/mapsoft-securitysetter-crack-for-pc-april-2022/> [http://www.4aquan.com/wp-content/uploads/2022/06/iPixSoft\\_SWF\\_to\\_AVI\\_Converter.pdf](http://www.4aquan.com/wp-content/uploads/2022/06/iPixSoft_SWF_to_AVI_Converter.pdf) <http://bahargroup.ch/?p=3457> [https://360.com.ng/upload/files/2022/06/DGo4EQt9ZVI5E4VxjSl7\\_08\\_6de16d3dc6d62d7b15031a0f0c155095](https://360.com.ng/upload/files/2022/06/DGo4EQt9ZVI5E4VxjSl7_08_6de16d3dc6d62d7b15031a0f0c155095_file.pdf) [\\_file.pdf](https://360.com.ng/upload/files/2022/06/DGo4EQt9ZVI5E4VxjSl7_08_6de16d3dc6d62d7b15031a0f0c155095_file.pdf) <https://www.orariocontinuato.com/wp-content/uploads/2022/06/IconLev.pdf> <https://grillreviewsonline.com/electric-grill/foorius-crack-for-pc/> <https://demo.wpadverts.com/pro/advert/knas-restarter-1-2-2-crack-free-download-3264bit-latest-2022/> <https://coleccionohistorias.com/2022/06/08/mintdns-enterprise-crack-2022-latest/> <https://borisagafonov383.wixsite.com/mifinannong/post/strong-passwd-generator-activation-code-download> [https://thebeeinfo.com/wp-content/uploads/2022/06/foo\\_playlist\\_tree.pdf](https://thebeeinfo.com/wp-content/uploads/2022/06/foo_playlist_tree.pdf) [https://social.arpaclick.com/upload/files/2022/06/B29PGAWqP5GN5tFXGnYE\\_08\\_45ad455ccc8fe79d5c05cb](https://social.arpaclick.com/upload/files/2022/06/B29PGAWqP5GN5tFXGnYE_08_45ad455ccc8fe79d5c05cbcc179e517e_file.pdf) [cc179e517e\\_file.pdf](https://social.arpaclick.com/upload/files/2022/06/B29PGAWqP5GN5tFXGnYE_08_45ad455ccc8fe79d5c05cbcc179e517e_file.pdf) <https://diontalent.nl/2022/06/08/portable-cp1-crack-free-for-pc/> [https://automative.club/upload/files/2022/06/kcWOG8bNBAPPXMpg6wqd\\_08\\_6de16d3dc6d62d7b15031a0f0](https://automative.club/upload/files/2022/06/kcWOG8bNBAPPXMpg6wqd_08_6de16d3dc6d62d7b15031a0f0c155095_file.pdf) [c155095\\_file.pdf](https://automative.club/upload/files/2022/06/kcWOG8bNBAPPXMpg6wqd_08_6de16d3dc6d62d7b15031a0f0c155095_file.pdf) [https://harringtonsorganic.com/wp-content/uploads/2022/06/Mail\\_Icons\\_Classic.pdf](https://harringtonsorganic.com/wp-content/uploads/2022/06/Mail_Icons_Classic.pdf) <https://ithinksew.net/advert/repetitions-1-4-3-70-license-keygen-x64-latest/> <http://mir-ok.ru/wassociate-crack/>

<https://www.theblender.it/home-audiometer-crack-full-product-key-free-for-pc-final-2022/>